# **CONTENTS IN DETAIL**

# **FOREWORD xix ACKNOWLEDGMENTS xxi INTRODUCTION xxiii** Who Is This Book For? . . . . . . . . . . . . . . . . . . . . . . . . . . . . . . . . . . . . . . . . . . . . . xxiv What Is in This Book? . . . . . . . . . . . . . . . . . . . . . . . . . . . . . . . . . . . . . . . . . . . . . . xxiv PowerShell Conventions Used in This Book . . . . . . . . . . . . . . . . . . . . . . . . . . . . . . . xxvii Getting in Touch . . . . . . . . . . . . . . . . . . . . . . . . . . . . . . . . . . . . . . . . . . . . . . . . . xxviii **PART I: AN OVERVIEW OF THE WINDOWS OPERATING SYSTEM 1 SETTING UP A POWERSHELL TESTING ENVIRONMENT 3** Choosing a PowerShell Version . . . . . . . . . . . . . . . . . . . . . . . . . . . . . . . . . . . . . . . . . 3 Configuring PowerShell . . . . . . . . . . . . . . . . . . . . . . . . . . . . . . . . . . . . . . . . . . . . . . . 4 An Overview of the PowerShell Language . . . . . . . . . . . . . . . . . . . . . . . . . . . . . . . . . . 5 Understanding Types, Variables, and Expressions . . . . . . . . . . . . . . . . . . . . . . 5 Executing Commands . . . . . . . . . . . . . . . . . . . . . . . . . . . . . . . . . . . . . . . . . 9 Discovering Commands and Getting Help ................................ 10 Defining Functions . . . . . . . . . . . . . . . . . . . . . . . . . . . . . . . . . . . . . . . . . . . 13 Displaying and Manipulating Objects . . . . . . . . . . . . . . . . . . . . . . . . . . . . . 14 Filtering, Ordering, and Grouping Objects . . . . . . . . . . . . . . . . . . . . . . . . . . 17

# **2**

**1**

### **THE WINDOWS KERNEL 23**

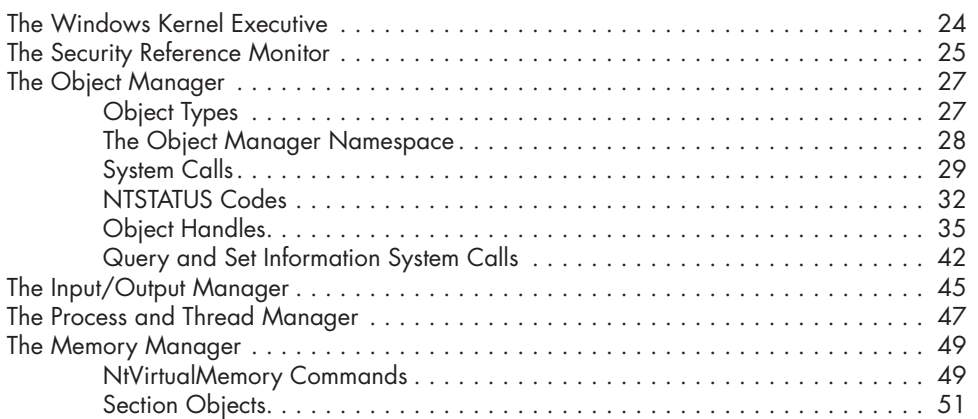

Exporting Data . . . . . . . . . . . . . . . . . . . . . . . . . . . . . . . . . . . . . . . . . . . . . 20

Wrapping Up . . . . . . . . . . . . . . . . . . . . . . . . . . . . . . . . . . . . . . . . . . . . . . . . . . . . 21

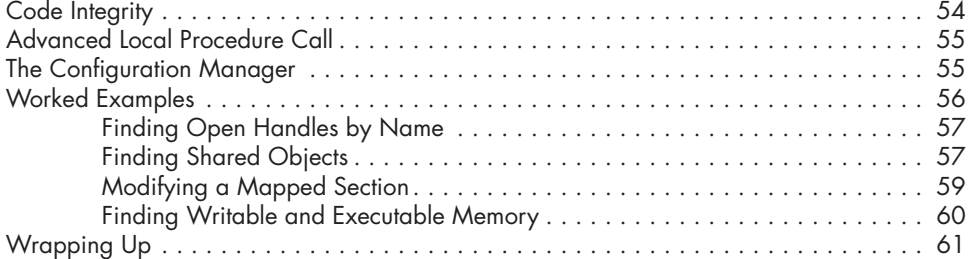

# **3**

#### **USER-MODE APPLICATIONS 63**

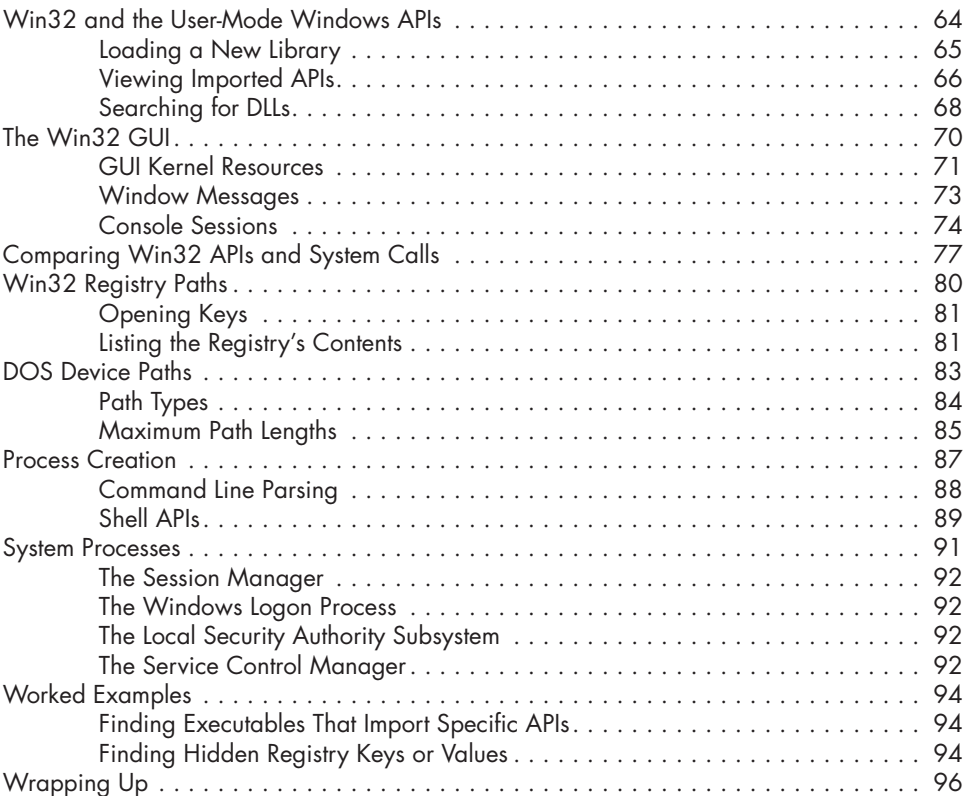

## **PART II: THE WINDOWS SECURITY REFERENCE MONITOR 97**

Primary Tokens . . . . . . . . . . . . . . . . . . . . . . . . . . . . . . . . . . . . . . . . . . . . . . . . . . . 100 Impersonation Tokens . . . . . . . . . . . . . . . . . . . . . . . . . . . . . . . . . . . . . . . . . . . . . . 104 Security Quality of Service . . . . . . . . . . . . . . . . . . . . . . . . . . . . . . . . . . . . 104 Explicit Token Impersonation . . . . . . . . . . . . . . . . . . . . . . . . . . . . . . . . . . . 107

#### **SECURITY ACCESS TOKENS 99**

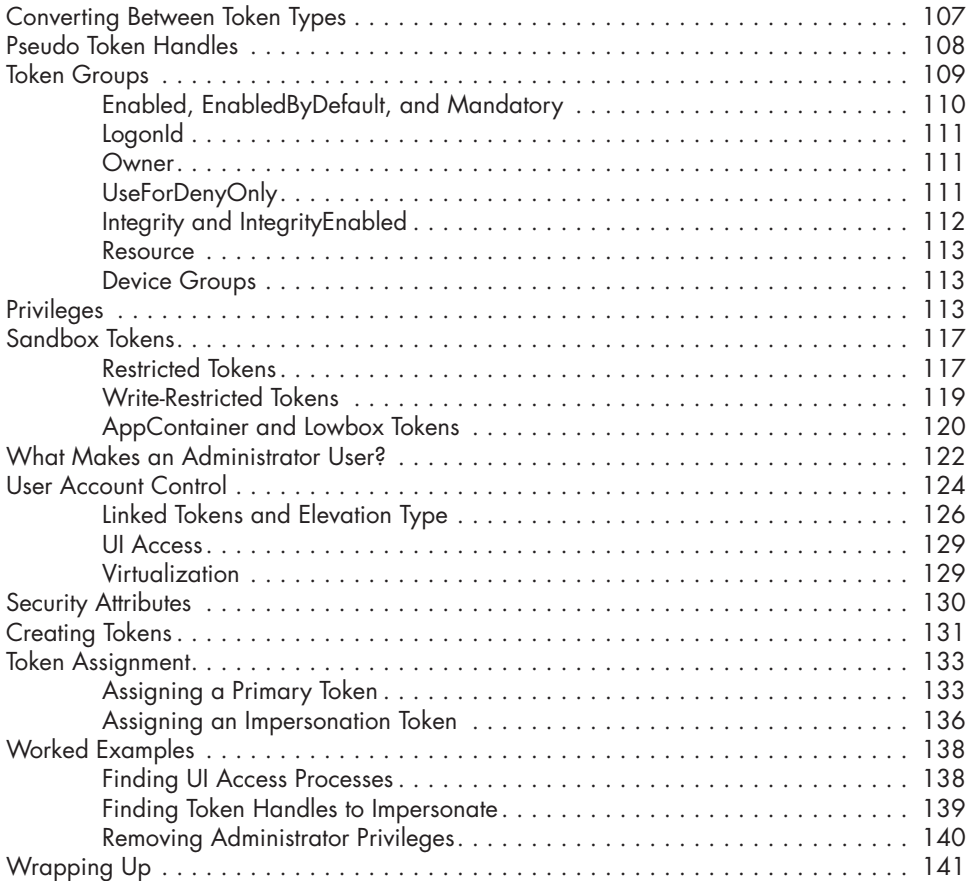

### **SECURITY DESCRIPTORS 143**

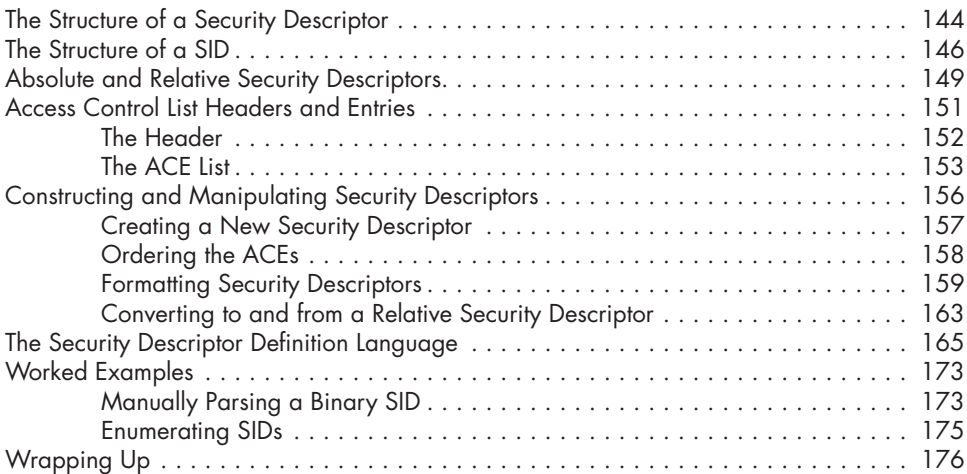

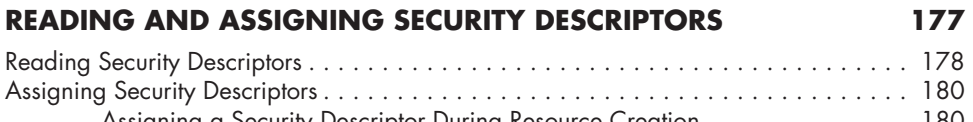

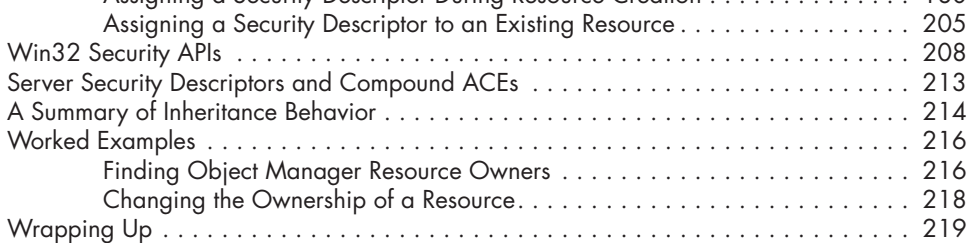

### **7**

#### **THE ACCESS CHECK PROCESS 221**

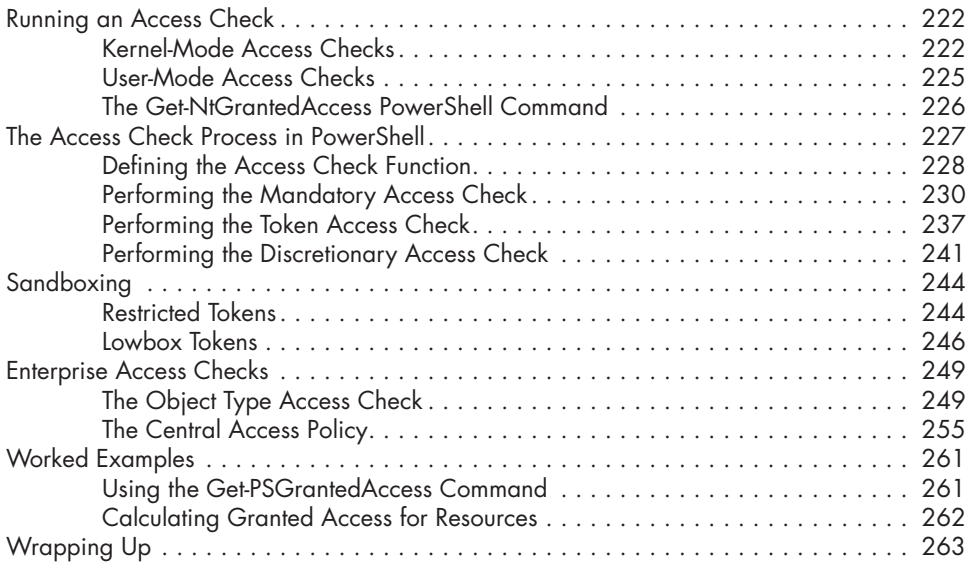

## **8**

#### **OTHER ACCESS CHECKING USE CASES 265** Traversal Checking . . . . . . . . . . . . . . . . . . . . . . . . . . . . . . . . . . . . . . . . . . . . . . . . 266 The SeChangeNotifyPrivilege Privilege . . . . . . . . . . . . . . . . . . . . . . . . . . . 267 Limited Checks . . . . . . . . . . . . . . . . . . . . . . . . . . . . . . . . . . . . . . . . . . . . 267 Handle Duplication Access Checks . . . . . . . . . . . . . . . . . . . . . . . . . . . . . . . . . . . . . 269 Sandbox Token Checks . . . . . . . . . . . . . . . . . . . . . . . . . . . . . . . . . . . . . . . . . . . . . 272 Automating Access Checks . . . . . . . . . . . . . . . . . . . . . . . . . . . . . . . . . . . . . . . . . . 275 Worked Examples . . . . . . . . . . . . . . . . . . . . . . . . . . . . . . . . . . . . . . . . . . . . . . . . 277 Simplifying an Access Check for an Object . . . . . . . . . . . . . . . . . . . . . . . . 277 Finding Writable Section Objects . . . . . . . . . . . . . . . . . . . . . . . . . . . . . . . 278 Wrapping Up . . . . . . . . . . . . . . . . . . . . . . . . . . . . . . . . . . . . . . . . . . . . . . . . . . . 279

#### **9 SECURITY AUDITING 281**

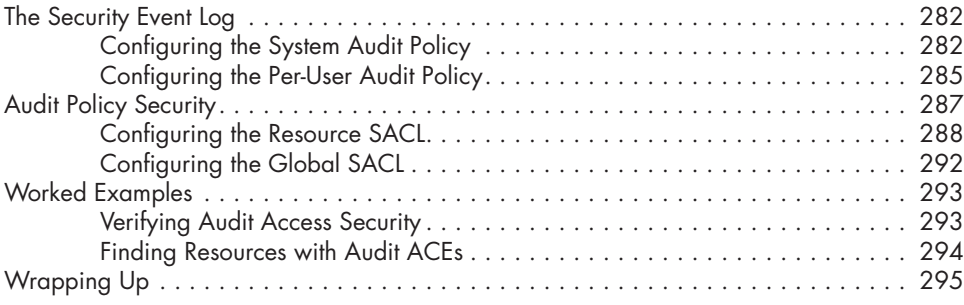

## **PART III: THE LOCAL SECURITY AUTHORITY AND AUTHENTICATION 297**

### **10 WINDOWS AUTHENTICATION 299**

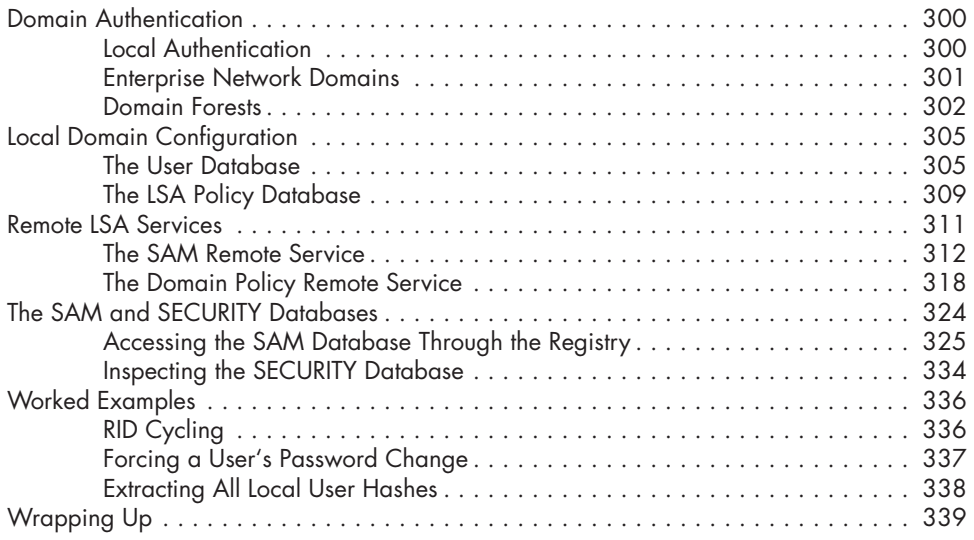

#### **11 ACTIVE DIRECTORY 341**

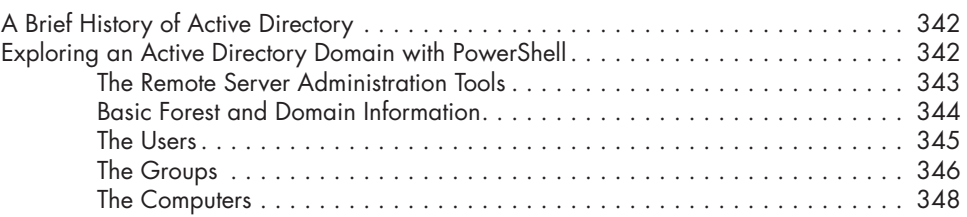

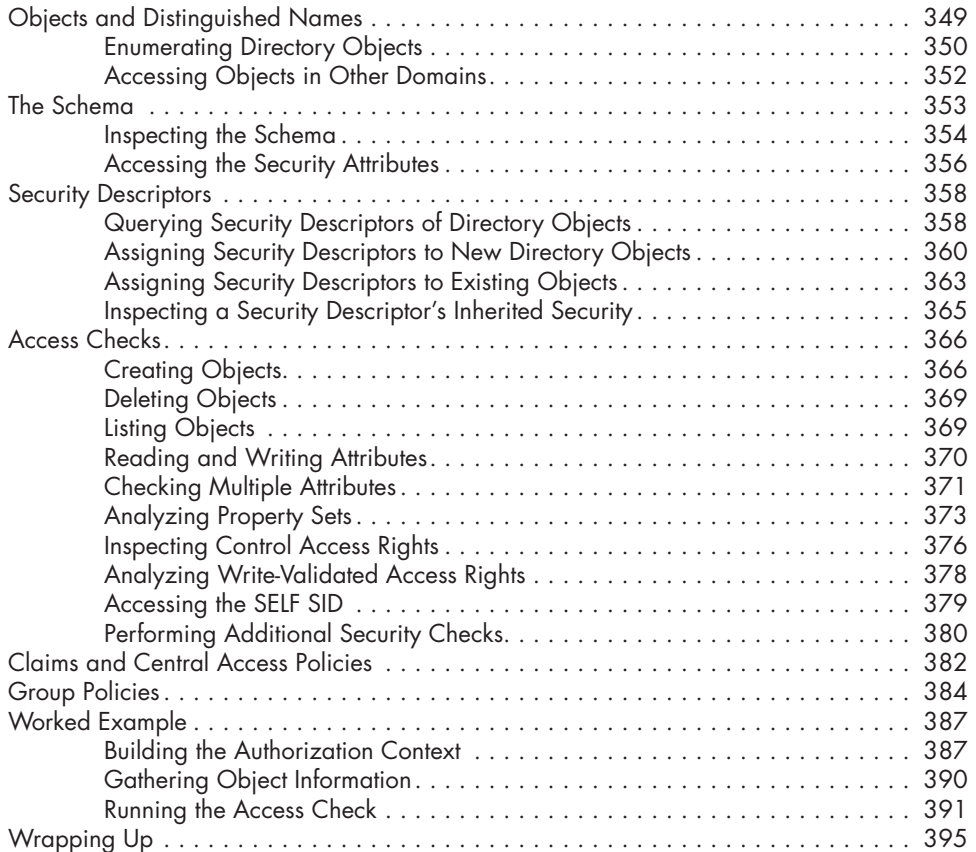

### **INTERACTIVE AUTHENTICATION 397** Creating a User's Desktop . . . . . . . . . . . . . . . . . . . . . . . . . . . . . . . . . . . . . . . . . . . 398

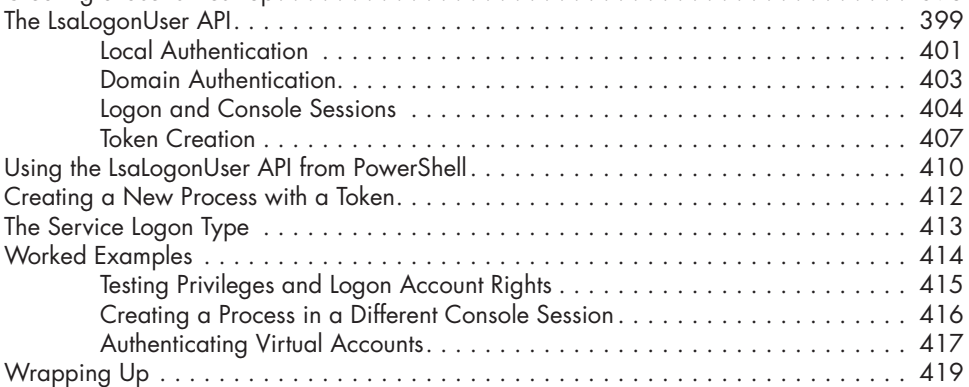

## **13**

### **NETWORK AUTHENTICATION 421**

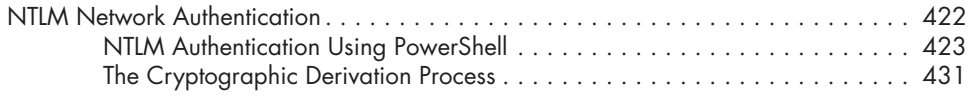

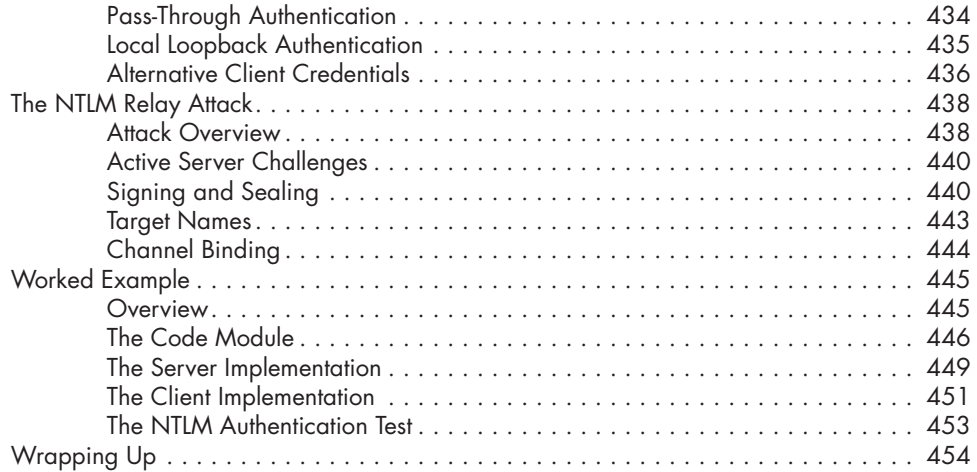

### **14 KERBEROS 457**

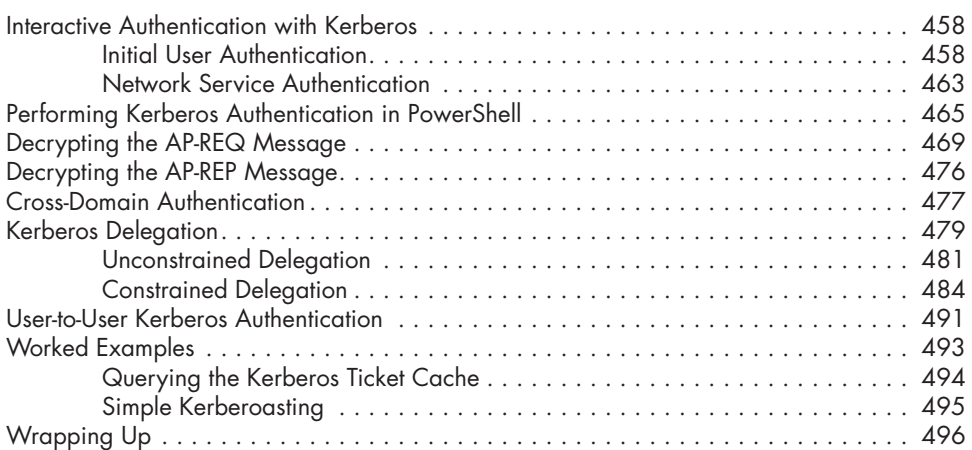

#### **15 NEGOTIATE AUTHENTICATION AND OTHER SECURITY PACKAGES 499**

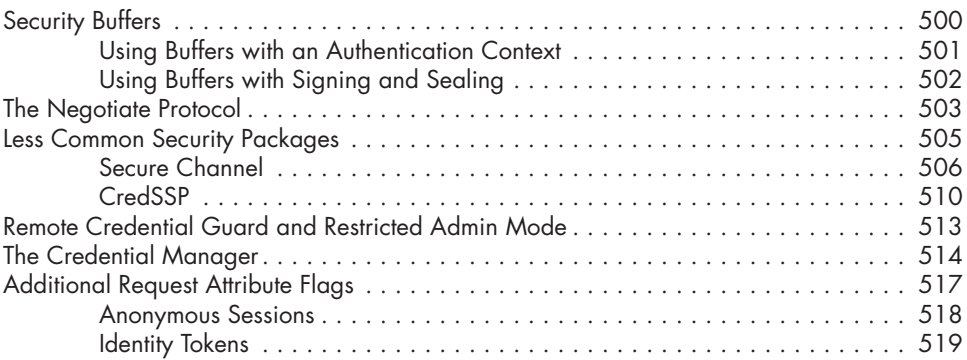

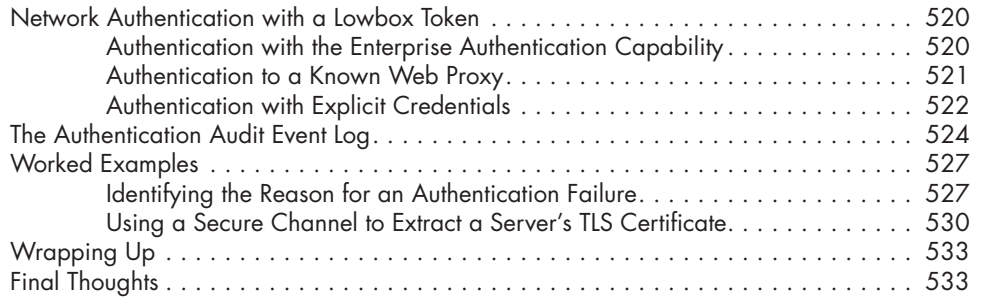

# **A**

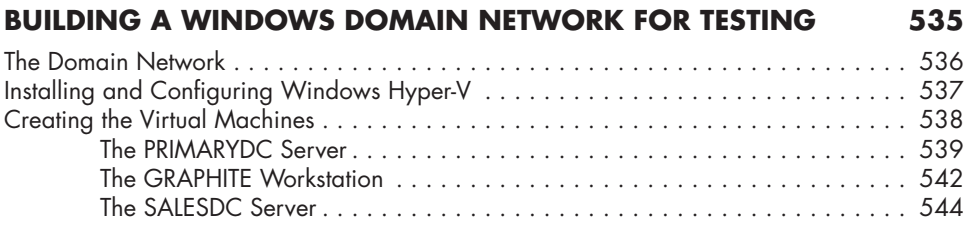

#### **B SDDL SID ALIAS MAPPING 547**

#### **INDEX 551**